## 文献複写・現物貸借における公費利用申請書

■申請に際しての注意事項

- ・ この申請書をご提出いただくと、京都大学図書館機構オンラインサービス(MyKULINE)から公費での文献取り 寄せ申込(ILL)がご利用いただけるようになります。
- ・ 公費での文献取り寄せを利用するには、次の3つの条件をすべて満たしている必要があります。

□ 学部生や大学院生は学生証、常勤教職員は職員証、非常勤教職員等は図書館で利用登録した認証IC カード、その他の利用者は図書館 利用証を持っていること。

□ ECSID(学生・非常勤講師等のアカウント:a0\*\*\*\*\*)または SPS·ID (教職員のアカウント:例:taro123kyodai)を取得していること。 □ 公費(運営費等経常的な予算)があり、支払責任者の確認がとれていること

- ・ 下記、「申請者記入欄」に必要事項を記入し、学生証/職員証/認証IC カード/図書館利用証をお持ちの上、宇治分館 へお越しください。【平日9:00-17:00】
- ・ 記入された個人情報は図書館業務に限定して利用します。

■申請者記入欄

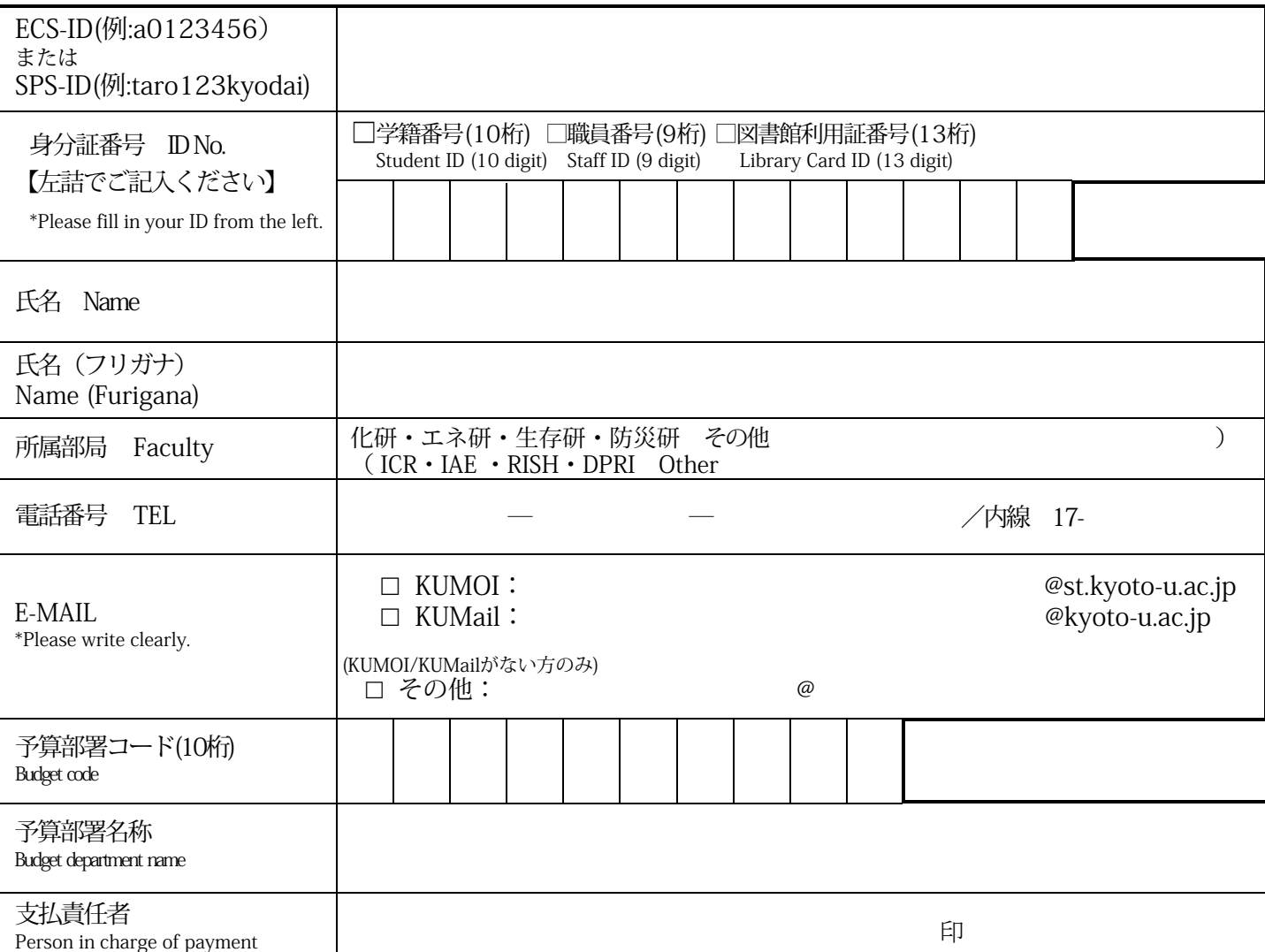

■担当者記入欄

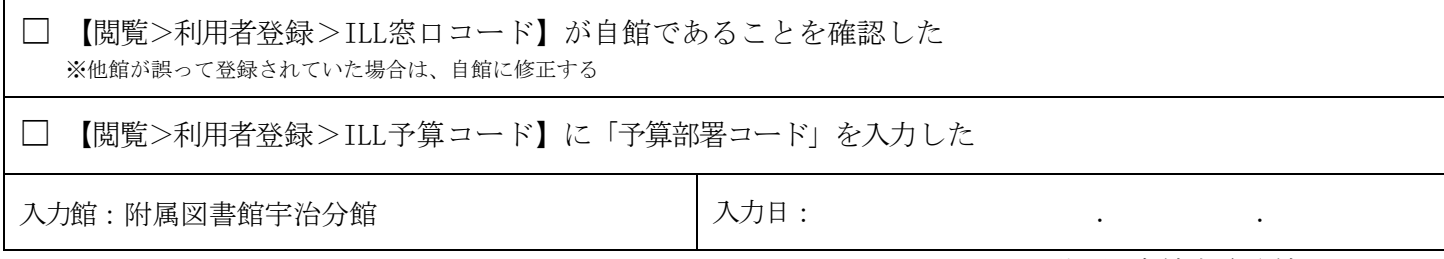

## オンラインサービス利用案内

オンラインサービス(MyKULINE)とは図書館・室に来なくても、Webから図書予約や貸出更新、文献取寄せ申込み(ILL)、施設予約 等ができる便利なサービスです。

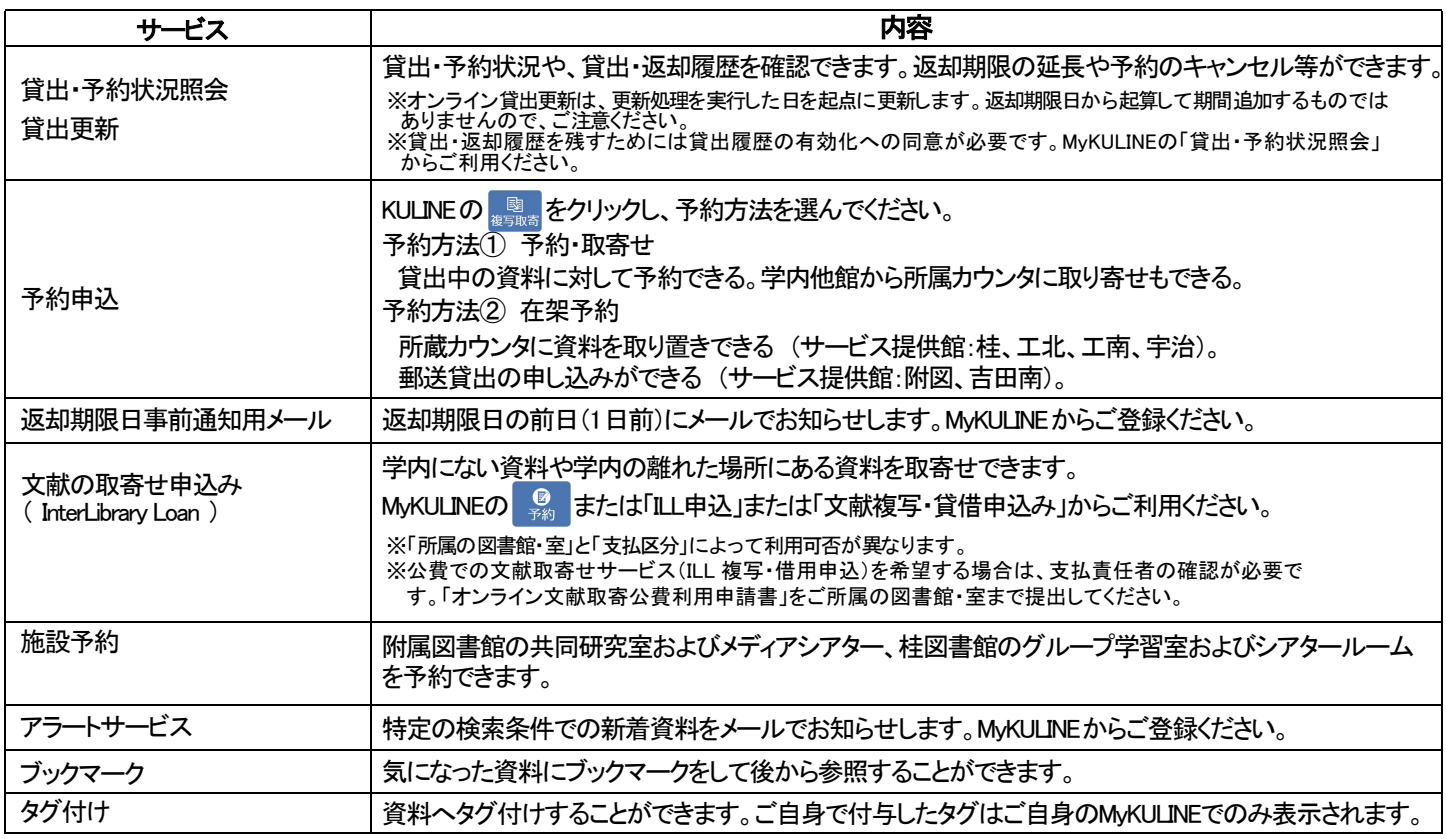

## 利用するための手続き

※IC学生証・認証ICカードをお持ちの方は手続き不要でログインできます。

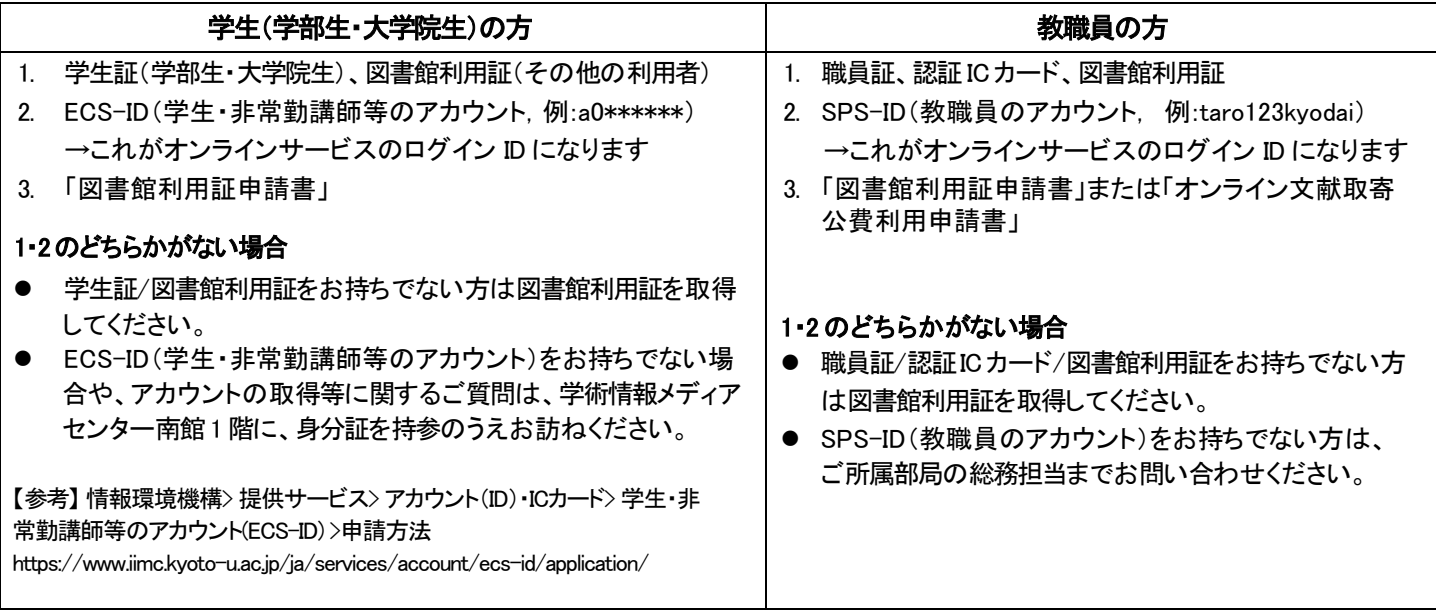

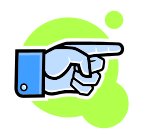

詳しくは 京都大学図書館機構 > 利用案内 > オンラインサービス利用案内

http://www.kulib.kyoto-u.ac.jp/service/12718